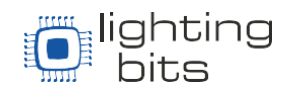

## Avolites AvoKey

A falsificação é uma grande ameaça à inovação e à criatividade em nosso setor. O desenvolvimento de licenciamento e criptografia de software não é algo que nos empolga, mas como devemos alterar regularmente nossas senhas e trancar nossas portas, é vital protegermos nosso IP. Para fazer isso, apresentamos o AvoKey.O AvoKey é um dongle USB que se conecta ao seu console ou laptop e permite a utilizacao do software Titan v12 ou Ai v12 e superiores.

Se você não deseja atualizar seu software, não é obrigatório. Titan v11.4 e o Ai v10 funcionarão sem AvoKey. Para os que desejam atualizar, versões pontuais do AvoKey foram lançadas para garantir que o software funcione em um nível adequado. E para facilitar a compreensão de cada tipo de AvoKey disponibilizamos abaixo um guia prático para identificar as diferentes funções das diferentes AvoKeys.

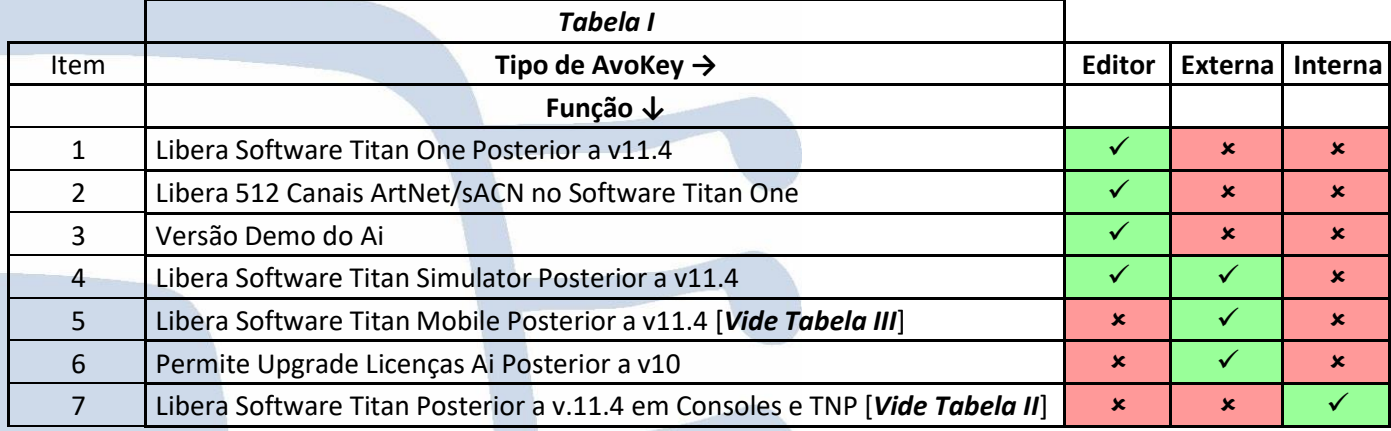

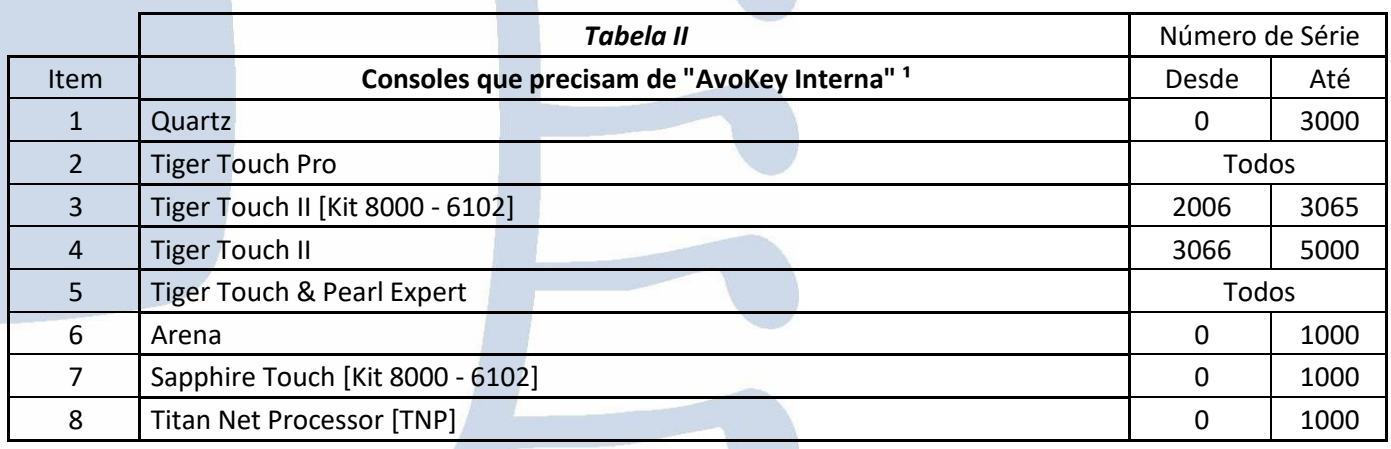

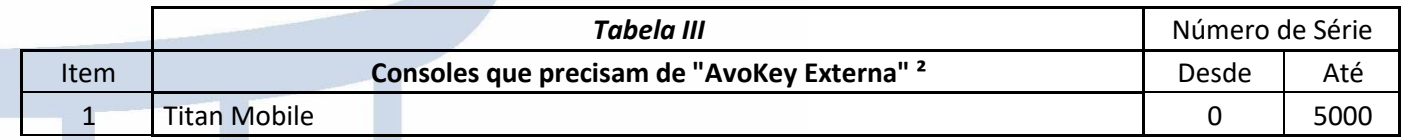

*1 - A AvoKey Interna deve ficar dentro do equipamento o tempo todo para que ele siga funcionando.*

*2 – A AvoKey Externa e a Titan Mobile devem estar Conectadas ás portas USB do computador onde o software Titan Mobile estiver rodando durante todo o período de uso do software.*

O time Lighting Bits agradece – 19/03/21 – versão 01

[www.Lbits.com.br](http://www.lbits.com.br/) Tel: +55 11 2359-0470 / +55 11 99120-4755 [contato@Lbits.com.br](mailto:contato@Lbits.com.br) Rua Lopes Chaves, 472 - São Paulo, SP - CEP: 01154-010